The copy filmed here hes been reproduced thanke to the generosity of:

Morisset Library University of Ottawa

The images eppearing here ere the best quelity possible considering the condition and legibility of the original copy and in keeping with the fliming contract specifications.

Original copies In printed paper covers are filmed beginning with the front cover and ending on the last page with a printed or Illustrated impression, or the back cover when appropriate. All other original copies are filmed beginning on the first page with e printed or illustreted impression, and ending on the lest page with e printed or illustrated impression.

The last recorded frame on each microfiche shell contein the symbol  $\rightarrow$  (meening "CON-TINUED"), or the symbol  $\nabla$  (meening "END"), whichever applies.

Meps, pletes, charts, etc., mey be filmed at different reduction ratios. Those too large to be entirely included in one exposure are filmed beginning in the upper left hand corner, left to right and top to bottom, as many frames as required. The following diagrams illustrate the method:

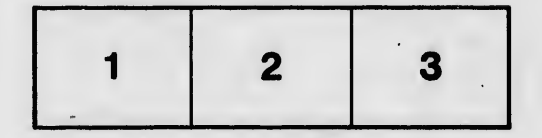

L'exemplaire filmé fut reproduit grâce à la générosité de: Bibliothèque Morisset

Univereit6 d'Ottawa

Les Images sulventes ont été reproduites evec le plus grand soln, compte tenu de la condition at de le netteté de l'exempleire filmé, et en conformité avec les conditions du contrat de filmage.

Les exempleires origineux dont la couverture en papier est imprimée sont filmés en commencant par le premier plat et en terminant solt par la dernière pege qui comporte une empreinte d'Impression ou d'illustration. soit par le second plat, salon le cas. Tous les autres exemplalres origineux sont flimés en commençant per le première pege qui comporte une empreinte d'Impression ou d'illustration et en terminant par le dernière page qui comporte une telle empreinte.

Un des symboles sulvants apparaftra sur la dernière image de chaque microfiche, selon le cas: le symbols —^ signifie "A SUIVRE", ie symbols V signifie "FIN".

Les cartes, plenches, tebleeux, etc., peuvent ètre filmés à des taux de réduction différents. Lorsque le document est trop grand pour être reproduit en un seul cliché, il est filmé à partir. de l'angle supérieur geuche, de gauche à droite, et de haut en bas, an prenant le nombre d'images nécessaire. Les diagremmes suivents illustrent la m6thode.

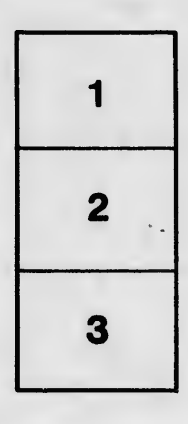

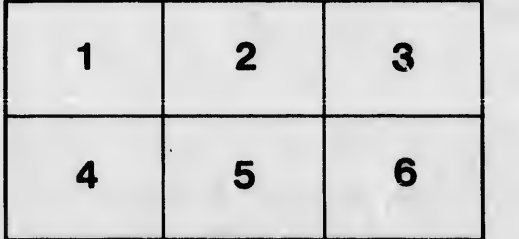

étails is du nodifier ir une ilmage

**Irrata** to

pelure, n à

 $32<sub>X</sub>$